## **ВЕБ-РЕСУРС СБОРКИ ЗАГРУЗОЧНЫХ МОДУЛЕЙ И УСТАНОВОЧНЫХ ПАКЕТОВ МЕЙНФРЕЙМ-ПРИЛОЖЕНИЙ**

### *СТРУКОВ Ю.А.*

#### *Белорусский государственный университет информатики и радиоэлектроники г. Минск, Республика Беларусь*

## *Романюк Г.А. – кандидат технических наук, доцент*

Главной целью данной работы является разработка и реализация веб-приложения, которое позволяет упростить внедрение исправлений и улучшений программных продуктов, реализованных под управлением операционной системы z/OS. Основными недостатками старой системы SCLM, изза которых было решено разработать данное приложение, являются отсутствие интуитивно понятного интерфейса, возможность его использования только через эмулятор терминала, невозможность просмотра текущего состояния объектов (в разработке, тестируется, готов к установке и так далее) [1].

Система состоит из веб-приложения, которое предоставляет следующие функции:

− создание пользователями записей о новом исправлении или улучшении, их просмотр и редактирование;

− просмотр текущего статуса исправления (в разработке, тестируется, готов к установке и так далее);

− перемещение исправлений между уровнями тестирования на стороне мейнфрейма заданием, которое генерируется на стороне веб-приложения;

− уведомление пользователей об изменении статуса исправления, а также о необходимости подтвердить то или иное изменение статуса исправления.

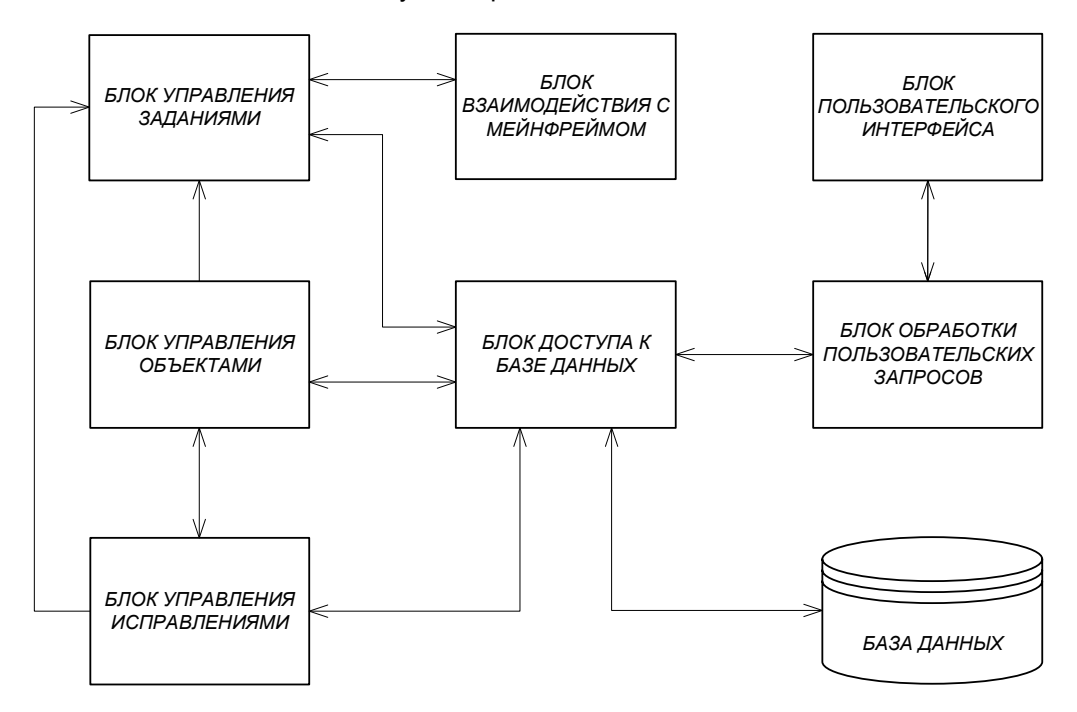

Рисунок 1 – Структурная схема приложения.

Разработанное приложение позволяет создавать документы исправлений и управлять ими, устанавливать их на разные уровни тестирования, оповещать пользователей о произведенных действиях и о необходимости действий с их стороны. Также приложение избавляет пользователей от необходимости использовать уже довольно устаревший терминал, заменяя его современным интуитивно понятным интрефейсом, что приводит к серьезному уменьшению времени, затрачиваемого на задачи, связанные с установкой исправлений.

# *Список использованных источников:*

*1. Using SCLM functions [Электронный ресурс]. – Режим доступа: https://www.ibm.com/support/knowledgecenter/en/SSLTBW\_2.1.0/com.ibm.zos.v2r1.f54pd00/ispfd.htm – Дата доступа 03.02.2020*